## 7 Steps to create an EDC build from standards

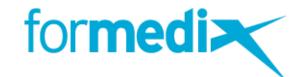

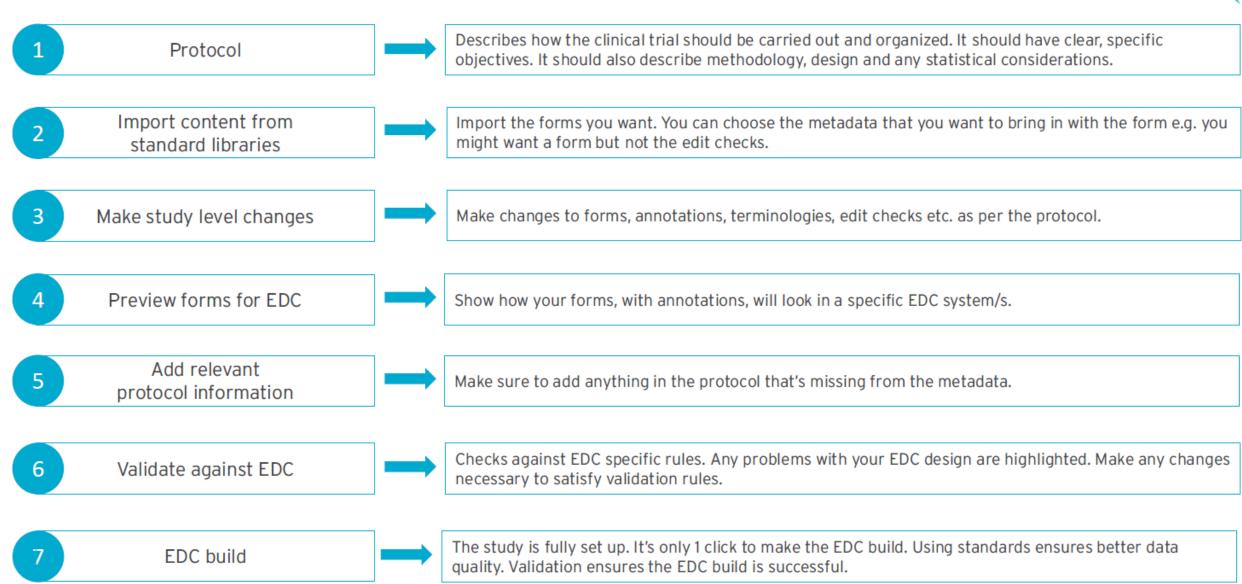